## Package 'MODISSnow'

December 13, 2016

Type Package

Title Provides a Function to Download MODIS Snow Cover

**Version** 0.1.0.0

Description Package for downloading Moderate-resolution Imaging Spectroradiometer (MODIS) snow cover data. Global daily snow cover at 500 m resolution derived from MODIS is made available by the National Snow and Ice Center Data Center <http://nsidc.org/>.

Imports raster, RCurl, lubridate, gdalUtils

URL <https://github.com/jmsigner/MODISSnow>

BugReports <https://github.com/jmsigner/MODISSnow/issues>

License GPL-3

Encoding UTF-8

LazyData true

RoxygenNote 5.0.1

NeedsCompilation no

Author Johannes Signer [aut, cre], Joel Trubilowicz [aut]

Maintainer Johannes Signer <jmsigner@gmail.com>

Repository CRAN

Date/Publication 2016-12-13 19:52:48

### R topics documented:

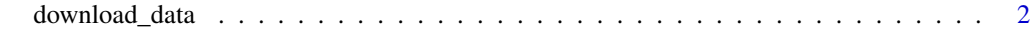

**Index** [4](#page-3-0)

<span id="page-1-0"></span>download\_data *Download MODIS snow cover data (version 6) from the National Snow and Ice Data Center.*

#### Description

download\_data is the main function to download a scene given the correct tile, date and satellite.

get\_tile is a helper function that actually downloads a tile. Supplied with a correct ftp address and tile the function downloads the MODIS tile, and transforms the coordinate reference system to latlong (EPSG:4326).

#### Usage

```
download_data(date, sat = "MYD10A1", h = 10, v = 10, printFTP = FALSE,
  ...)
```
get\_tile(ftp, tile, progress = FALSE, clean = TRUE)

#### Arguments

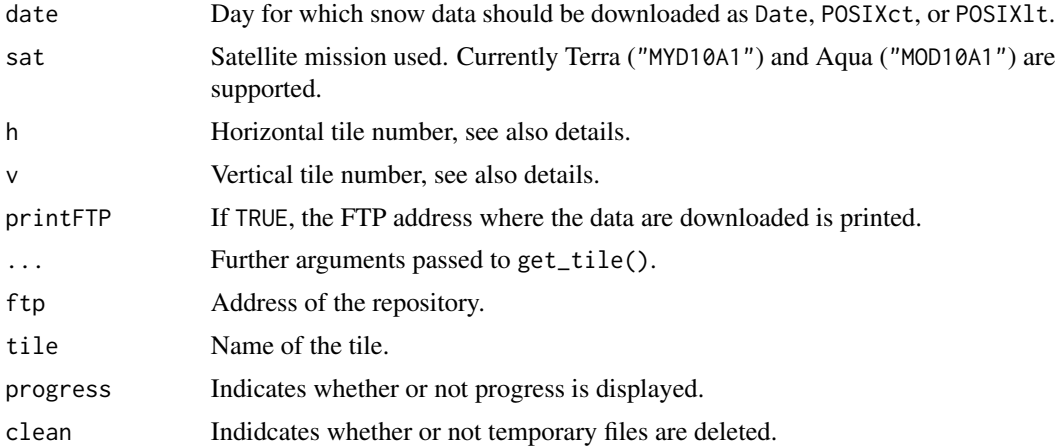

#### Details

When downloading the data, the correct tile has to be specified. At the moment there is no automated way to find the tile. This means that the user has to consult the [MODIS land grid](http://landweb.nascom.nasa.gov/developers/is_tiles/is_bound_10deg.txt) to find the correct tile. Alternatively the [MODIS tile calculator](http://landweb.nascom.nasa.gov/cgi-bin/developer/tilemap.cgi) may be used.

#### Value

The function returns an object of the class RasterLayer with the following cell values:

- 0-100 NDSI snow cover
- 200 missing data

#### download\_data 3

- 201 no decision
- 211 night
- 237 inland water
- 239 ocean
- 250 cloud
- 254 detector saturated
- 255 fill

but see also the documentation for the *NDSI\_SNOW\_COVER* [here.](http://nsidc.org/data/MOD10A1)

#### References

When using the MODIS snow cover data, please acknowledge the data appropriately by

- 1. reading the [use and copyright](http://nsidc.org/about/use_copyright.html)
- 2. citing the original data: *Hall, D. K. and G. A. Riggs. 2016. MODIS/[Terra/Aqua] Snow Cover Daily L3 Global 500m Grid, Version 6. [Indicate subset used]. Boulder, Colorado USA. NASA National Snow and Ice Data Center Distributed Active Archive Center. doi: http://dx.doi.org/10.5067/MODIS/MOD10A1.006. [Date Accessed].*

#### Examples

```
## Not run:
# Download MODIS snow data for a central europe h = 18 and v = 5 for the 1 of January 2016
dat <- download_data(lubridate::ymd("2016-01-01"), h = 18, v = 5)
class(dat)
raster::plot(dat)
```
## End(Not run)

# <span id="page-3-0"></span>Index

download\_data, [2](#page-1-0)

get\_tile *(*download\_data*)*, [2](#page-1-0)